LAN  $\text{LAN}$  between the contractors  $\text{LAN}$ **Windows XP**  $\text{LAN}$  $\rm LAN$ 

LAN Windows XP  $\text{LAN}$ 

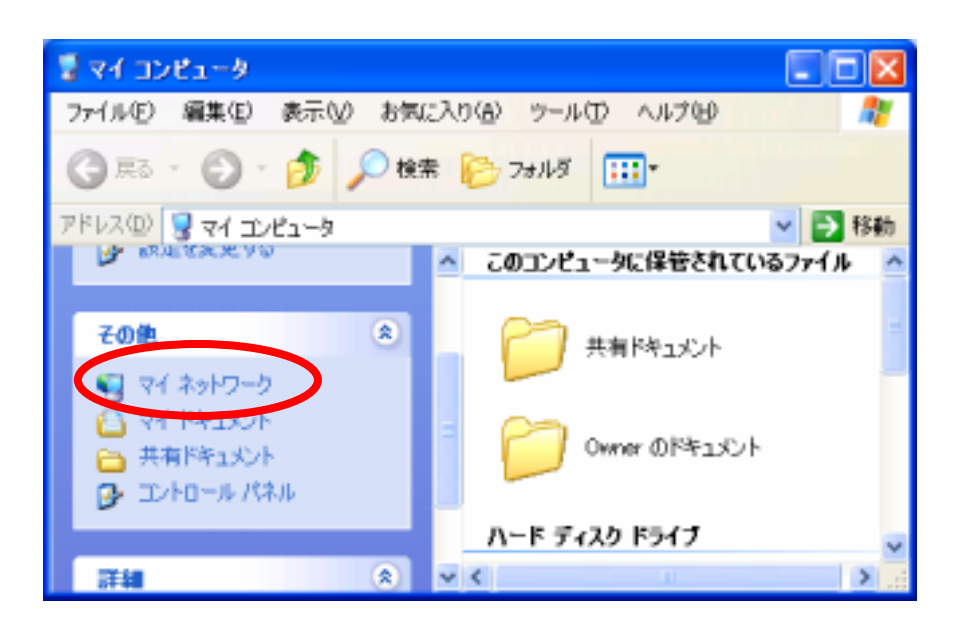

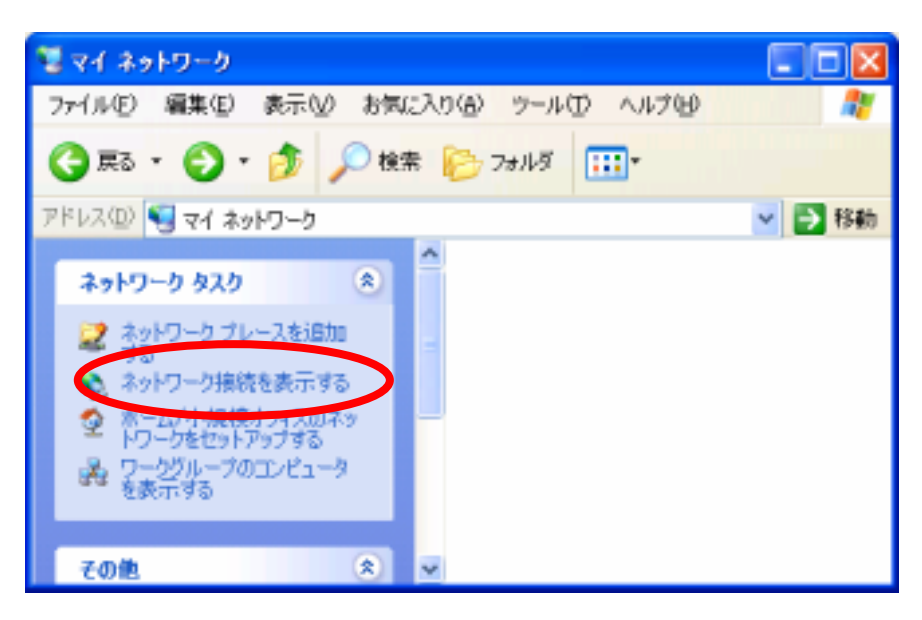

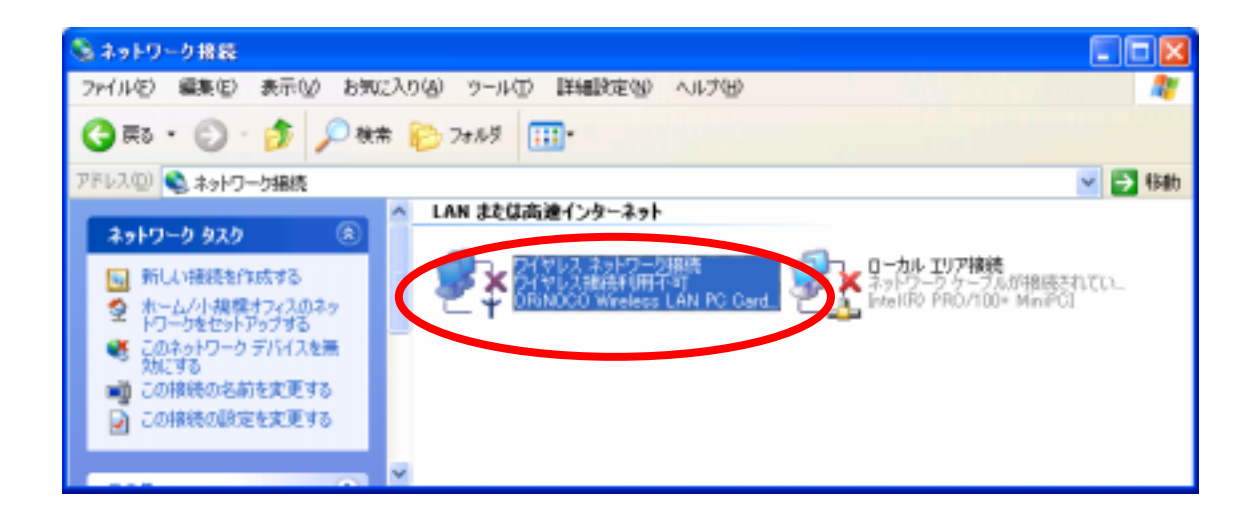

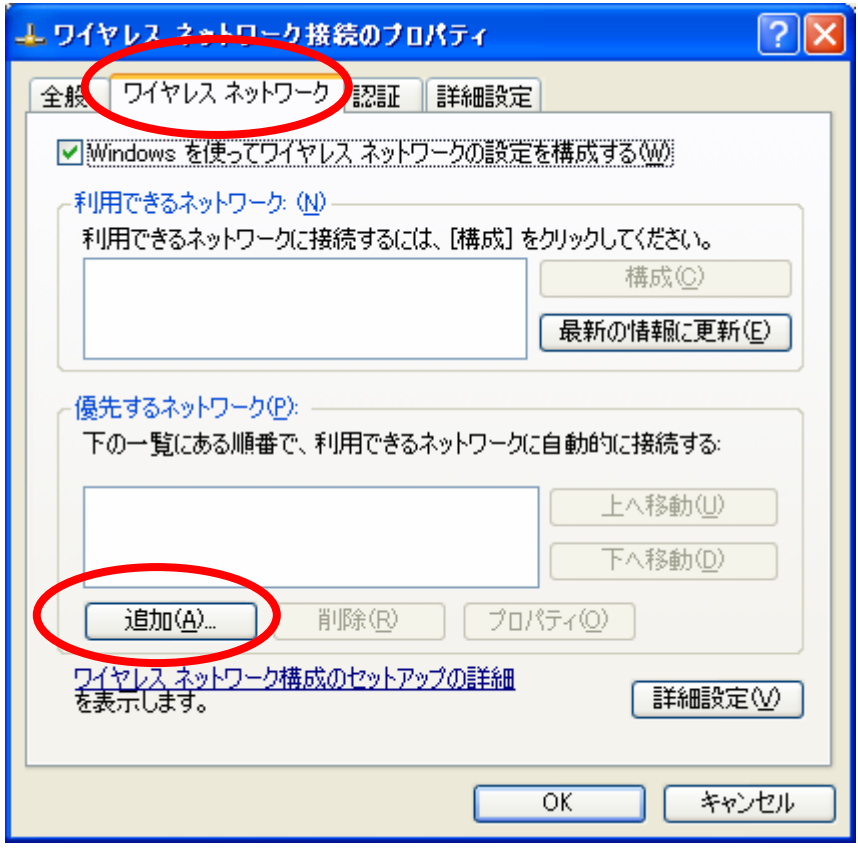

## TDU ANSIE/2001

 $\overline{\text{OK}}$ 

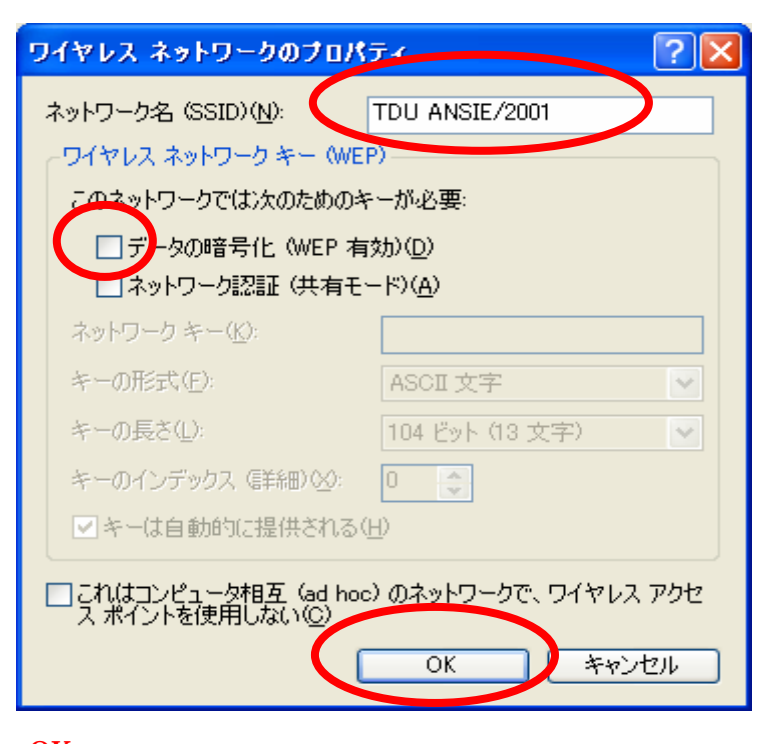

## OK

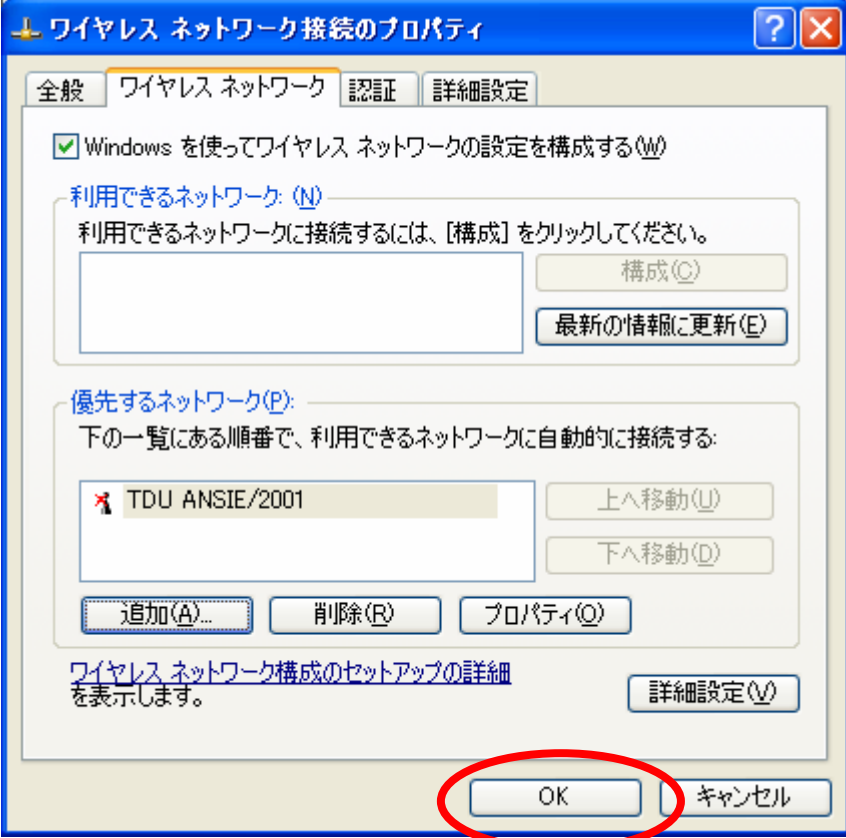

 $\times$  LAN  $\overline{\phantom{a}}$  $\rm LAN$